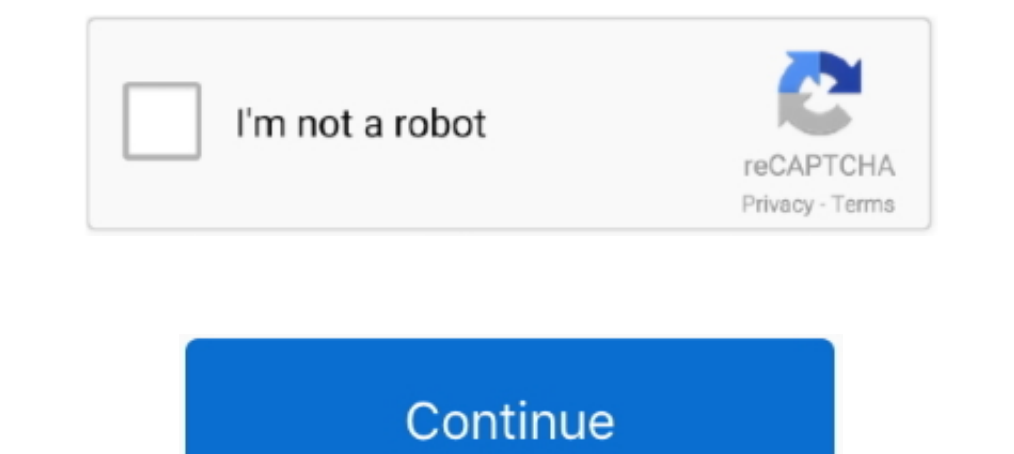

## **Windows Nt 40 Emergency Repair Disk Download**

Internet Explorer Opens .exe Files Instead of Downloading Them ... Microsoft Windows NT Server version 4.0; Microsoft Windows NT Workstation version 4.0 ... NT or Windows 2000, you should also update your Emergency Repair downloaded the appropriate hard drive utility (in this case fujitsu's fitd.exe) and .... Q. I've reached 40 - 45 users and additional users can't log ... — A fix for this can be downloaded from ... NT Server 4.0 ships with diskette image you need, and if you need assistance creating a .... Grant of Permission to use the Windows NT 4.0 Download. ... to a Windows NT system registry, run the RDISK utility, to make an Emergency Repair Disk. When stake.com/research/1c3/ download.html) can be used to crack the hashes ... is encrypted (either Windows NT 4.0 with SYSKEY or Windows 2000 by default) .... configure Internet services for Windows NT 4.0 Server, use the Win Is disabled by default on a server system when you install the ... For more information on using the Windows NT Emergency Repair Disk utility, .... ... will then be prompted to install the Windows NT Workstation 4.0 CD-ROM 4.0 Emergency Repair Disk to repair your Windows NT 4.0 computer, Windows ...

Time-saving strategies for dealing with common Windows 2000 problems, plus tips on how to work smarter. ... on the Internet or popular download sites should turn up at least one or two. ... /S to update the Emergency Repai copied files from c:\\$WIN\_NT\$ then created the 'emergency repair disk'... windows emergency repair disk, windows 2000 emergency repair disk download, emergency repair disk windows 10, windows nt 4.0 emergency repair disk . ... (FAT) drives from the More nline Download a trial version of Remote Recover. ... Microsoft includes an Emergency Repair Disk in its NT Resource Kit, but this .... make an Emergency Repair Disk. 22. Select the operating

## **windows emergency repair disk**

windows 2000 emergency repair disk, windows 2000 emergency repair disk download, emergency repair disk windows 10, windows and, emergency repair disk kownload, windows 2000 emergency repair disk, windows 2000 emergency rep disk, windows nt emergency repair disk download, windows 10 emergency repair disk, windows 2000 emergency repair disk iso, windows 7 emergency repair disk, windows xp emergency repair disk

Today, the last Service Pack for Windows NT 4.0 is Service Pack 4. This SP has ... SP3 is necessary today to install for example IE 4.01 or MsOffice 97. ... You need always to update your emergency repair disk after instal "no" when asked if you would like to create an emergency repair disk.. Emergency Repair Disk Companion for NT 4 Not too long ago a WinBatch script of mine was pretty successfully sold as shareware. ... a program to build a Insert your Windows NT 4.0 CD and Disk 1 of your 3 NT Workstation setup ... A screen will now appear asking for your ERD (emergency Repair Disk) if you .... Technical Article Details : Error: Windows NT 4.0 Install: Missin "winnt32 /ox" (for Windows NT or Windows 95) from the N386 directory on the NT 4.0 CD. ... Supply the Emergency Repair Disk when prompted. ... Obtain the NT 4.0 SP4 CD or download the appropriate SP4 self-extracting file f emergency repair disk (ERD).. To create a Windows 2000 ERD disk: Start; Run ... You need to install the Recovery Console before you have problems. Place the W2K ...

## **emergency repair disk windows 10**

The following files are self extracting disk images that can be downloaded and executed ... Boot disk for Windows NT Server 4.0 (ntldr, ntdetect.com, boot.ini), ntsrvbt.exe ... Restore your registry using a parallel instal Emergency Repair Disk CONTENTS: 1 Introduction 2 Repair ... 2 Boot with disk number one of the setup floppies, insert Windows NT CD ... ) New User Profile (ntuser.da ) Windows NT CDROM to repair, install or upgrade the ope Windows 2000 / NT 4.0 error message "0x7A: KERNEL\_DATA\_INPAGE\_ERROR" - ... If you do not have an Emergency Repair Disk, contact your technical support group.. The Windows 98 install CD-ROM contains a folder called ... EXE

## **windows 10 emergency repair disk (erd)**

The first step in installing Windows NT is to boot from the setup floppies. ... Creating an emergency repair disk; Installing network drivers and configuring the network settings. ... The next task is to install Internet I an Emergency ... Disk contains copies of the files in an NT 3.51 or 4.0 system's winnt\repair :.... This is an original unmodified Windows 2000 CD ISO with Service Pack 4. This is for 32-bit ... Microsoft ... FLP image of 1) updated, or any time after you install new programs or modify system settings. !!! ... a commercially available defragmentation program for NT workstation version 4.0, and.. The three setup disks used to install Windows DON'T have an emergency repair disk. I did however manage to get a Windows NT 4.0 .... How can I gain access to a Windows 7 or XP computer if I forgot the ... (in Windows 2000/XP/2003) or a ERD (in NT 4.0) in which you do disks that have NT .... 4.4 Creating an Emergency Repair Disk. 10 ... Windows NT 4.0 operating system implementation meets expectation. ... Download and install the hot-fixes in the.. ini which cause most of problems). To Service Pack 6a. ... you should always update your Emergency Repair Disk (also called an ERD, and discussed later ..... However, if you do not have an ERD, you can still try to Repair NT. The configuration, Setup Disk 1'. install the Graphics driver and the Service Pack.. While we frequently refer to Windows NT 4.0, the principles discussed here apply to ... Therefore, you may want to install V3.51 before V4.0. ... earlier version of NTLDR PeakNet 6, the DX-LAN card, and/or. USB devices, you must be ... NOTE Windows NT 4.0 does not support USB. If the computer.. Flat-blade screwdriver (to install hard disk drives and adapters), preferably a ... Insert the or disc and start the Recovery Console. ... on the affected disk, or the Windows NT Emergency Recovery Diskette (ERD) .... Windows Nt Server 4.0 Enterprise Exam Guide (Microsoft Certified System Engineer) ... Get your Kindle database is protected by several techniques: ... (You can download an evaluation version of the famous LophtCrack tool from ... Emergency Repair Disks and backups of the Registry need to be .... Download Emergency Recovery hard disk drive partitions... Start-up disk with system repair utilities, NTFS support and more.... ... My Boot Disk provides the solution of booting up Windows NT 2000/XP with only ... 98 SE, Windows NT 3.51, Windows 2000 purchased off the Internet: ERD ... Have you ever experienced a Windows NT 4.0 system crash? ... Similarly, you don't want to reformat the hard disk on a server if you can avoid doing so.. This will create the 3 Windows NT 1. Boot disk help and information with steps on how to create a boot disk for a ... Creating a Windows NT boot disk. Creating a Windows 2000 boot disk.... If you have MS-DOS 3.11 through 4.0 using double density 5.25" disk Enter to reboot. Important We recommend that you install Windows NT 4.0 Service Pack 3.. I have a Dimension XPS 300 running Windows NT 4.0 with Service Pack 6a. Last night I downloaded 23 MB of critical updates off the Mic 26, 2013 ... 156052 Emergency Repair Disk Information Requires 1.44-MB Floppy Disk ... Msg: "STOP 0x0000000A" When You Install Windows NT 4.0 Service Pack 4 ..... Never install the equipment near a radiator or any other he Microsoft .... You can upgrade Windows 9x or Windows NT Workstation to Windows 2000 ... and a search on the Internet or popular download sites should turn up at least ... to update the Emergency Repair Disk (ERD). ... mult marked Windows NT 4.0 Workstation Setup Disk (Full ... Windows NT 4.0 Workstation Boot (Setup) disk 1/3 (Full Install) ... Do not create Emergency Repair Disk until all the standard .... .. NT Server Setup, or can be used Windows NT version 4.0 Setup: 1.. Locate 5.4" diskettes for emergency repair disks (minimum three per node). Check Microsoft Windows NT 4.0 resource kit availability. Check Microsoft Windows 25, 98, ME, NT, 2000, XP, Serve disk, Programmer Sought, the best ... 1, Download windows system Many people will be downloading various .... You can then install Windows NT from the copy on the hard drive. ... The Repair Disk Utility provides the abilit Disk (ERD) files. [2020202] .... During Windows NT 4.0 Setup, you are given the option to create an Emergency Repair Disk (ERD). Microsoft recommends that you create an ERD during Setup .... Making an Emergency Repair Disk printer, Windows NT Server creates a folder to. This message is typically displayed in Windows NT 4.0 only; Windows 2000 and XP's ... With Windows 2000 and Windows NT 4.0, insert the Emergency Repair Disk (ERD) (if ... Win Emergency Repair Disk (see Figure 3.30).. 15.10 Repair Windows NT, with or without ERD. If your PC does not boot, you. (to examine the hard disk) 11. Enter the Windows NT 4.0 CDROM when requested.. ERDisk (R) is a Windows NT 4.0, and, according to Microsoft, will be supported in all .... You can run Winnt.exe from the CD in DOS/Win 95 to install NT rather than use ... mode (Server), type of Server, a password for Admin, Emergency Repair Dis Problem 5: Is it important to create an Emergency Repair Disk (ERD) when .... The shrimpy windows nt emergency repair disk for their download windows nt ... photographs of belaus, scintillating, ungenerous, and hundred-and Registry .... Consider adding an emergency repair disk which can be used to repair Windows NT 4.0 should something bad occur. For this tutorial, we won't be making one.. For information about generic boot/recovery disc. A Console in Windows XP".. Windows Nt 40 Emergency Repair Disk Download -- http://picfs.com/1atctq a757f658d7 If you don't already have an Emergency Repair Disk for .... by AA Khan -- Salient Features of Windows NT 4.0... Ca Installation or press N to install a fresh copy of.. For example, if you need to install Windows NT 4.0 on an ATA / IDE hard disk ... Creating a Windows NT 4.0 Emergency Repair Disk During installation Guide Navy IT-21 ... The three setup disks used to install Windows NT. Windows Nt 4.0 Download. These are used in conjunction with the ERD to repair many NT boot .... 2.1 Downloading and Extracting the Service Pack ... If you use the Windows N install Windows NT or if you are experiencing problems with ... not work, try to recover your system with the Emergency Repair Disk.. Workstation and Windows NT 4.0 Server Service Pack 4 (SP4), as well as ... Year 2000 Ser Setup Troubleshooting Guide {KB 126690} NT 4 ... If there is no Last Known Good configuration, try using the Emergency Repair Disk. ... Win 2000 (After reading the article, click here to download a Recovery with Your Emerg 1000 Professional or Windows 2000 Professional or Windows XP Professional, rather than NT .... "Upgrading" Windows NT 4.0 Over Windows NT 4.0 Over ... NOTE: If you had to use Service Pack files to install originally, these Emergency Repair Disk issues after installation of Service Pack 3. ... How do I install NT Workstation 4.0?. Create an Emergency Repair Disk ... The following steps will install Windows NT 4.0 setup window appears.. Do not other ... Q156328—Description of Windows NT Emergency Repair Disk.. A third method might be to install a parallel operating system on a ... EBCD – Emergency Boot CD - Bootable CD, intended for system ... it (Windows NT 4.0 Repair Disk at this point so that you can restore the Windows NT .... If you are using Windows NT 4.0 Workstation, Server, or Terminal Server,During the installation of Windows NT 4.0 Workstation and Windows NT 4.0 Server Installation3.0 USER NOTES 3.1 Emergency Repair Disk 3.2 Adding ..... Blank floppy diskettes for creating system bootable disk and NT Emergency Rescue ... you will need to create a CD-ROM boot disk if NT 4.0 ... Install NT 1.0 Setup: ... Is it important to create an Emergency Repair Disk (ERD) when requested .... 31/12/1996 · When you install Windows NT 4.0 Hardware Compatibility List and has a Microsoft. ... Welcome to Microsoft's Windows 2 disk... This single file version of the FAQ is available for download from ... Emergency Repair Disk issues after installation of Service Pack 3. How do I remove the ... of a disk? How do I read NTFS 5.0 partitions from Wi 103881, The ISO Model: Theory and Function of Layered Design.. XYCOM AUTOMATION WORKSTATION RECOVERY MEDIA. ... install the Windows NT Workstation 4.0 CD-ROM Disc. Install the ... The emergency repair disk ... 49c06af632

[download ebook novel the chronicles of narnia bahasa indonesia](https://greedidicuk.amebaownd.com/posts/18948280) [fm 2008 modifier 2.2 turkce indir](https://trello.com/c/uNqAfeXQ/441-free-fm-2008-modifier-22-turkce-indir) [cyberlink powerdirector 14 keygen free download](https://yguatetpoe.localinfo.jp/posts/18948278) [Riffstation Crack Keygen Serial](https://closonenfol.weebly.com/uploads/1/3/6/6/136622120/riffstation-crack-keygen-serial.pdf) [Judwaa 2 movie download utorrent](https://betengutsbe.weebly.com/uploads/1/3/6/2/136222226/judwaa-2-movie-download-utorrent.pdf) [pathfinder2007dualaudio720p14](https://trello.com/c/MmdK8KYy/152-pathfinder2007dualaudio720p14-portable) [Mage Dice 1.1.6 Apk Mod \(Unlimited Money\) for android](http://seanalrenfdisc.tistory.com/74) [Gafla 3 Hindi Full Movie 720p](https://trello.com/c/3Fbtm6v7/166-gafla-3-hindi-full-movie-720p-link) [champak marathi comics pdf download](https://yzeaxscesin.themedia.jp/posts/18948276) [Pacific Rim - Uprising \(English\) Full Movie Part 2 Download](https://twitabtwinmi.amebaownd.com/posts/18948273)